# NEEN OFEC

#### Jose Leitao & Daniel Rodriguez | NIE | Dublin

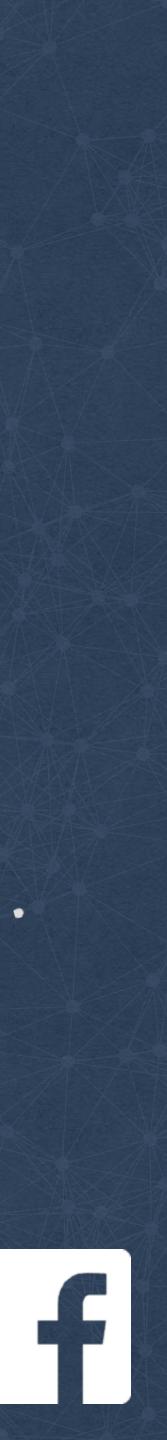

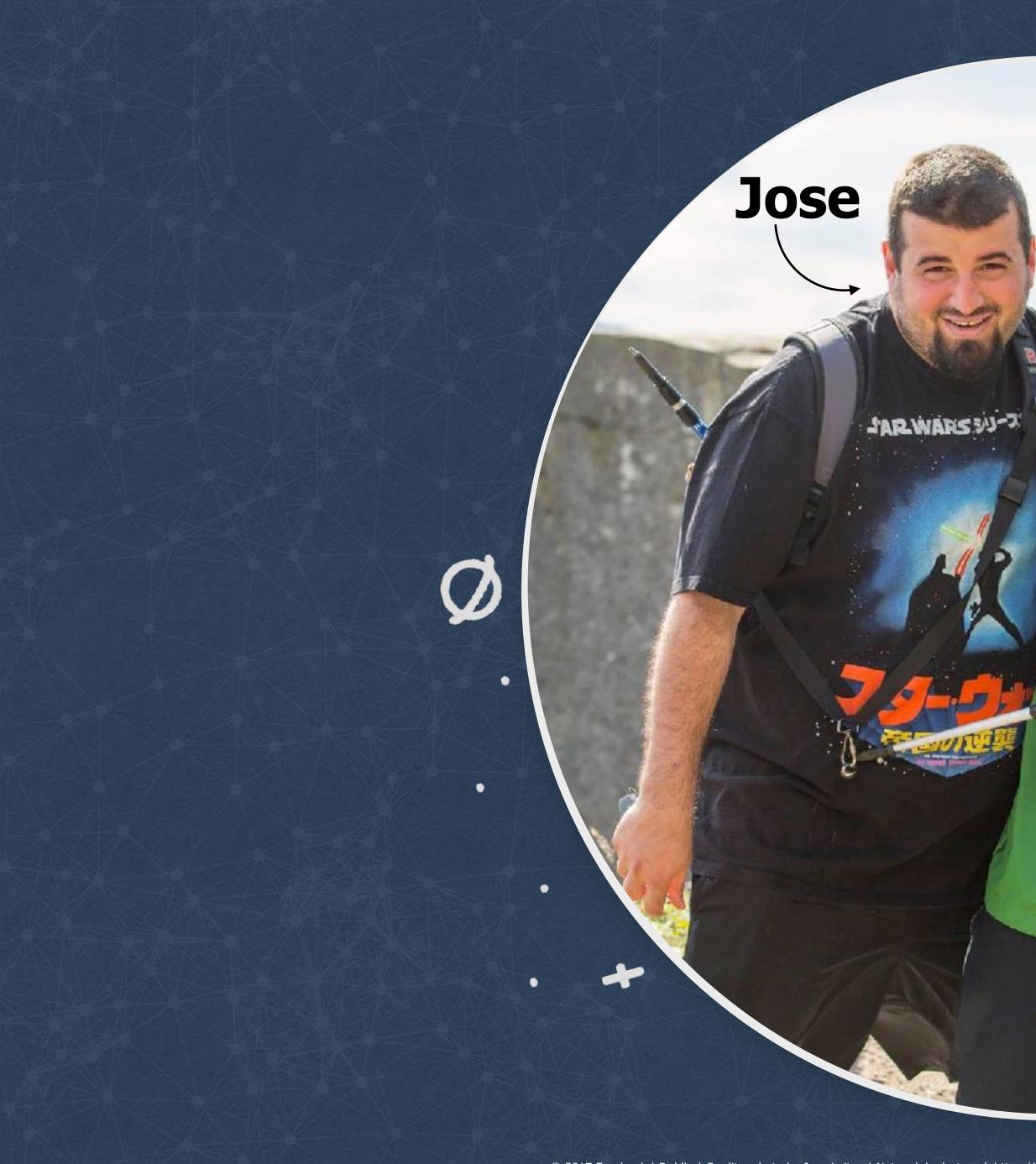

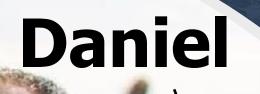

٠

X

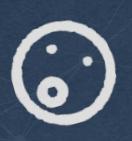

.

.

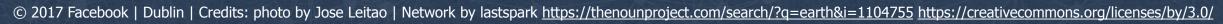

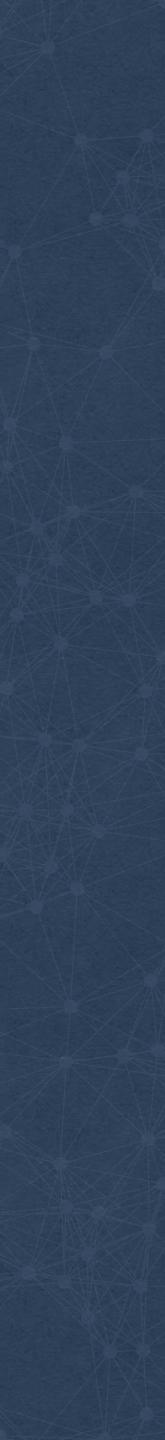

#### focebook scale as of March 2018

#### **1.45 billion daily** active users

#### 2.20 billion monthly active users

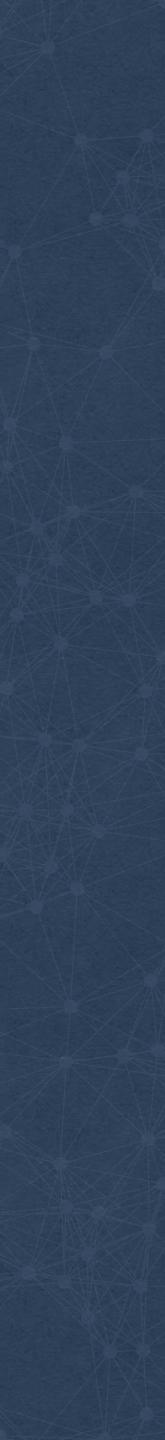

# Problem?

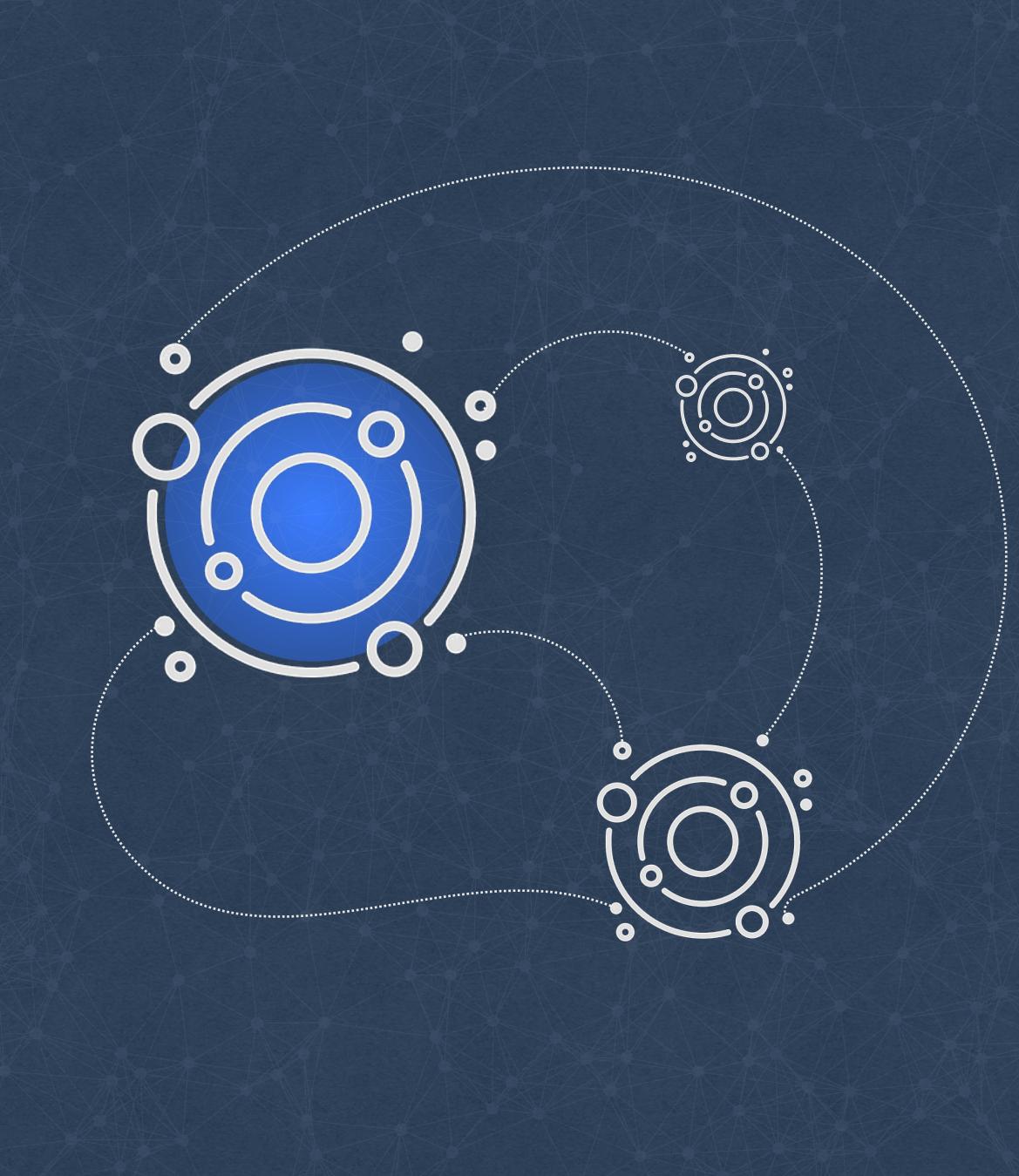

© 2017 Facebook | Dublin | Credits: solar system by Sergey Demushkin https://thenounproject.com/mockturtle/collection/out-of-space/?i=189333 https://creativecommons.org/licenses/by/3.0/

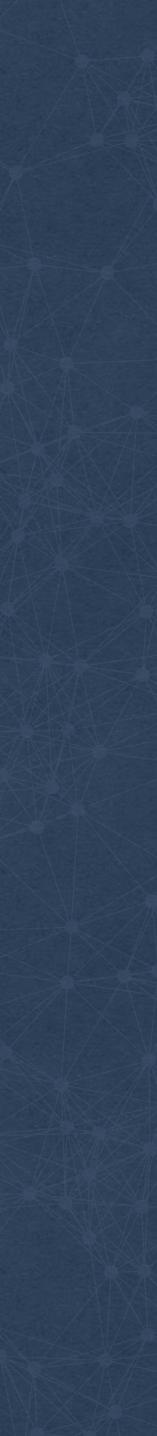

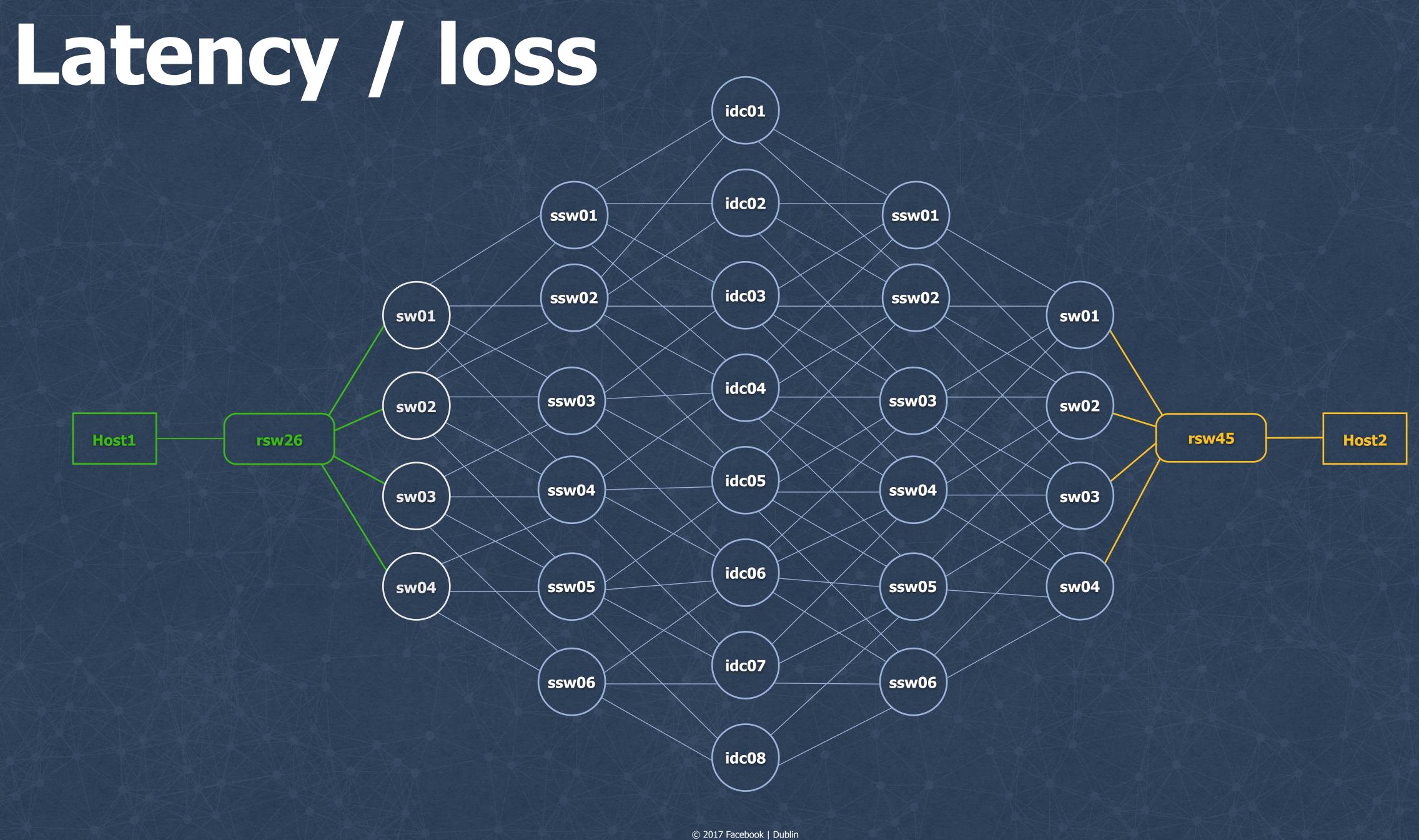

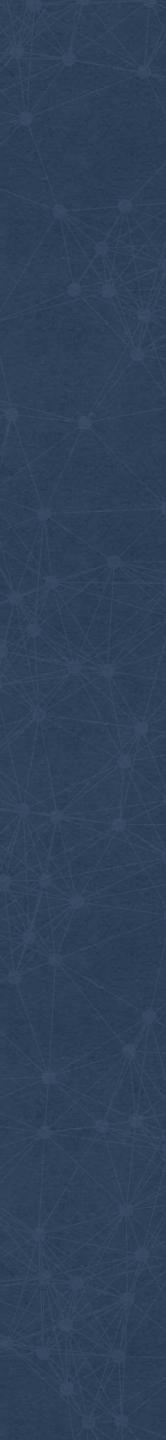

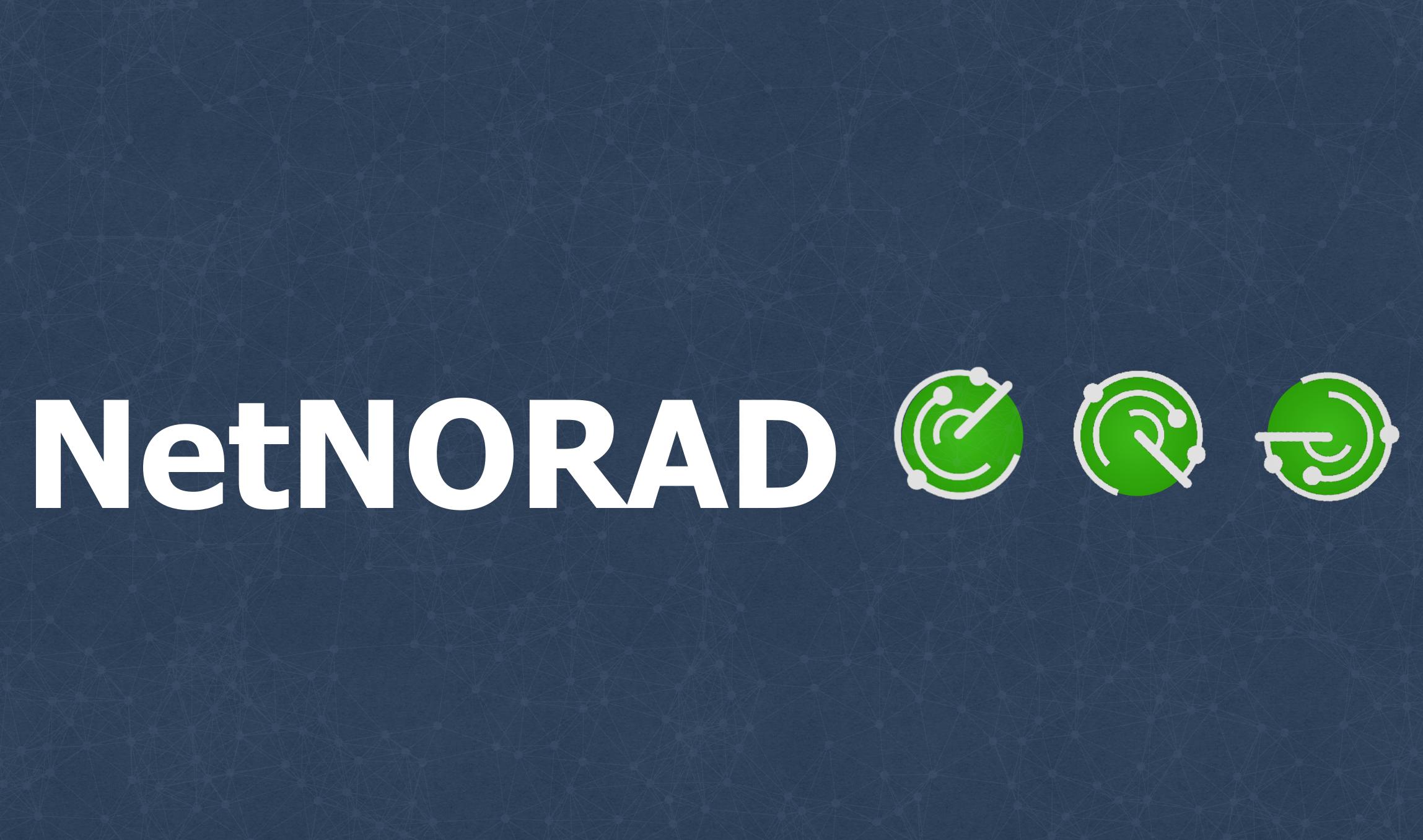

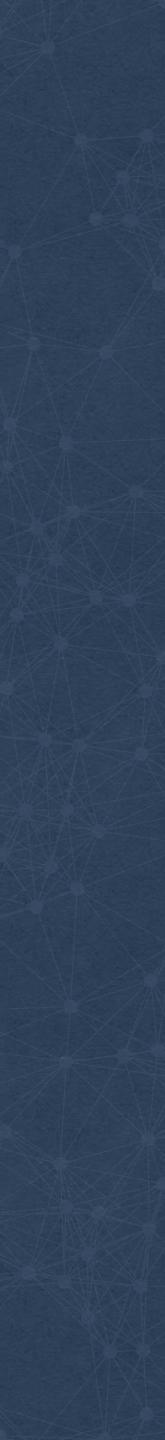

### Ping all the things!

Run pingers on some machines

Run responders on all machines Collect and analyze data

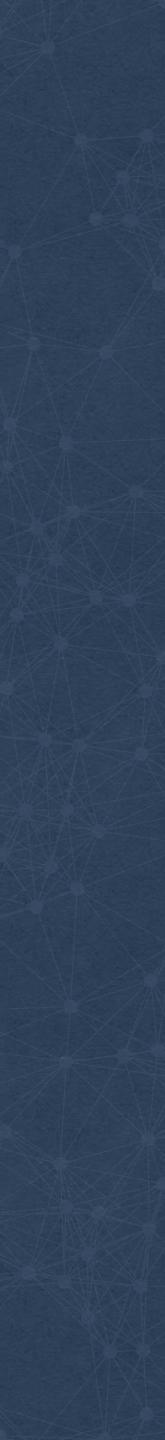

#### Evolution

Run /bin/ping from a python agent

#### Raw Sockets, **Fast TCP Probes**

#### Raw Sockets, **Fast ICMP Probes**

#### **UDP** Probes and Responder

**UDP** Probes and **Responder + Fast ICMP** Probes

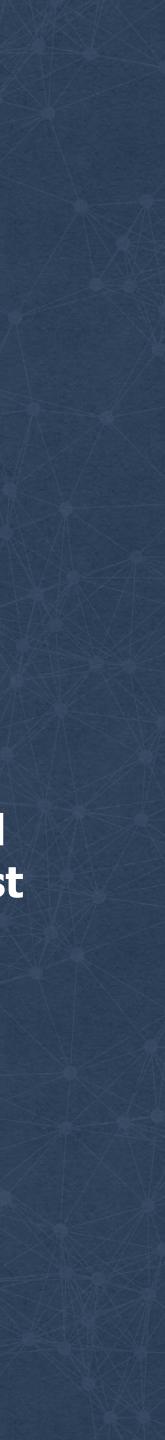

### Pinger and responder

Send UDP probes to target list

**Timestamp & Log results** 

High ping-rate (up to 1Mpps)

Pingers

Set DSCP marking

-----

#### github.com/facebook/UdpPinger

#### **Receive/Reply to probe**

Timestamp

. . . . . . . . . . . . . . . .

------

Responders

Low load: thousands of pps

-- Reflect DSCP value back

© 2017 Facebook | Dublin

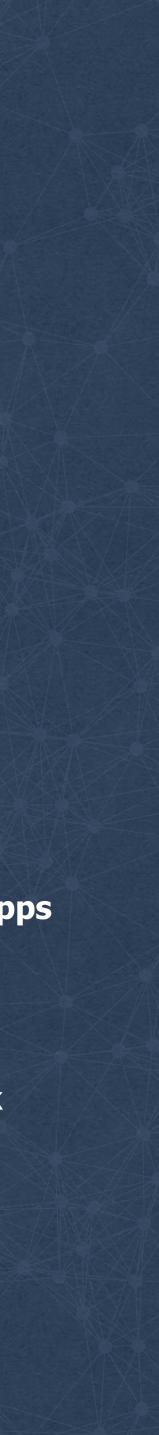

### **UoL Racks - Pinging inside clusters**

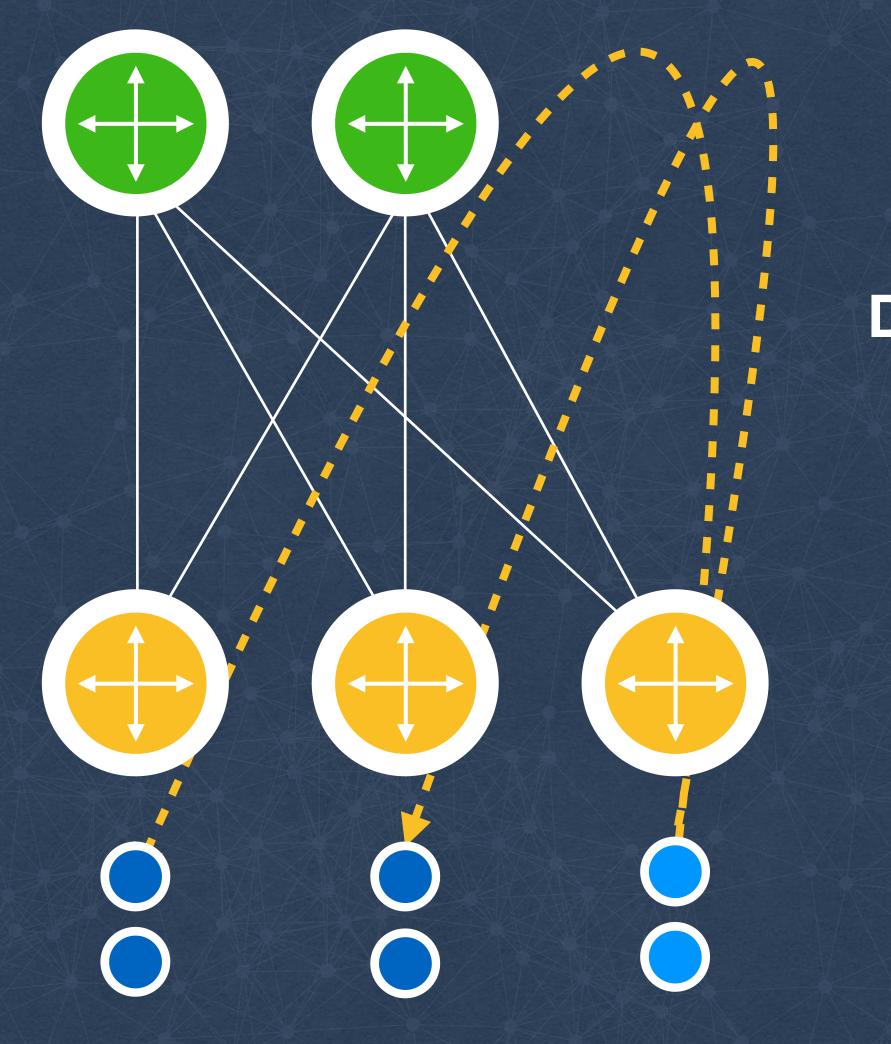

**Detect issues** with rack switches

**Dedicated** pingers per cluster

**Probe ALL** machines in cluster

Store timeseries per host/rack

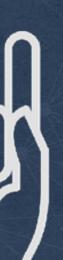

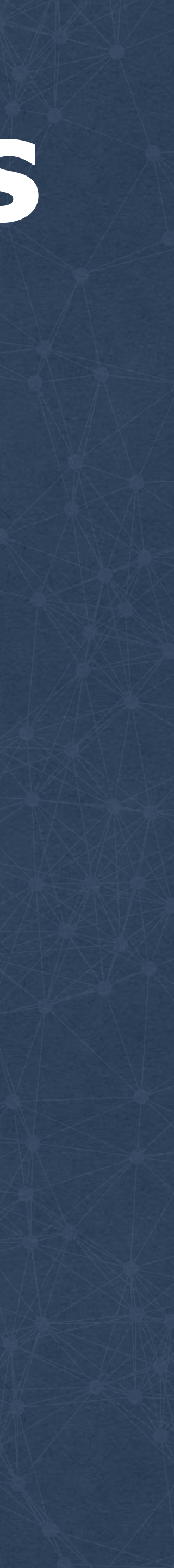

**Detect issues** with rack switches

#### Dedicated pingers per cluster

**Probe ALL** machines in cluster

Store timeseries per host/rack

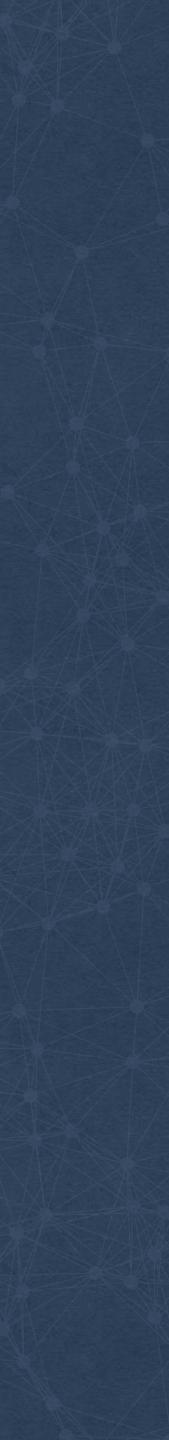

**Detect issues** with rack switches

/ 1

Dedicated pingers per cluster

#### **Probe ALL** machines in cluster

Store timeseries per host/rack

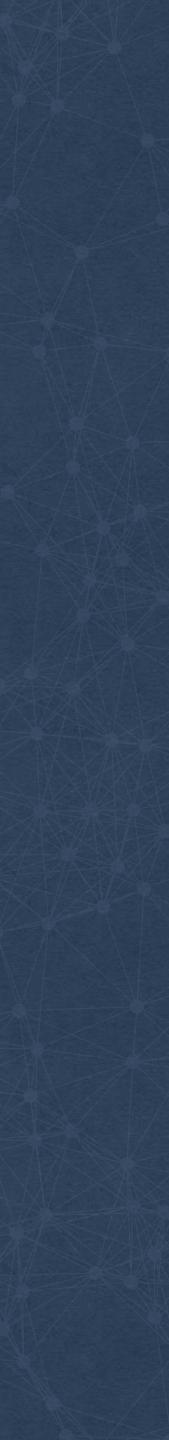

**Detect issues** with rack switches

Dedicated pingers per cluster

**Probe ALL** machines in cluster

Store timeseries per host/rack

Lags realtime by 2 minutes

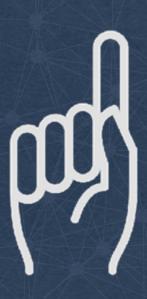

© 2017 Facebook | Dublin | Credits: pointing up by Till Teenck https://thenounproject.com/tillt/collection/hands/?oq=hand%20pointing%20up&cidx=3&i=60413 https://creativecommons.org/licenses/by/3.0/

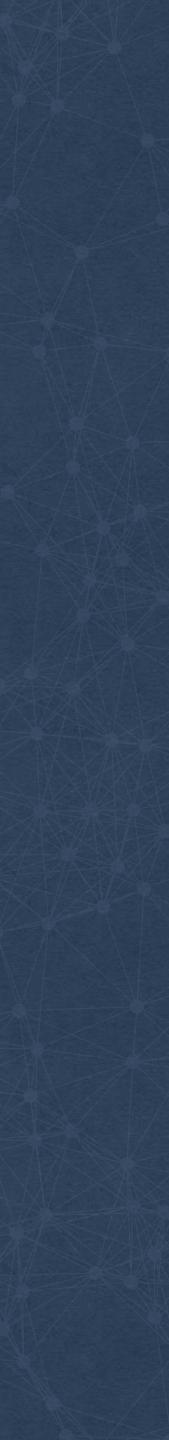

**Detect issues** with rack switches

Dedicated pingers per cluster

**Probe ALL** machines in cluster

Store timeseries per host/rack

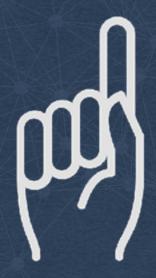

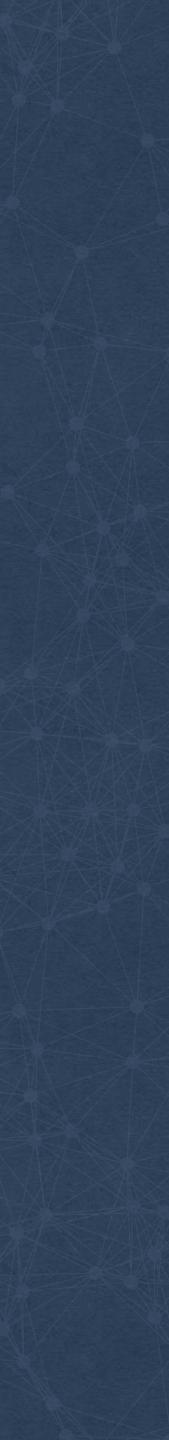

**Detect issues** with rack switches

Dedicated pingers per cluster

**Probe ALL** machines in cluster

Store timeseries per host/rack

Lags realtime by 2 minutes

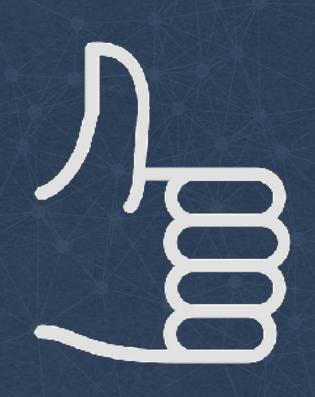

© 2017 Facebook | Dublin | Credits: thumbs up by Till Teenck https://thenounproject.com/tillt/collection/hands/?oq=hand%20pointing%20up&cidx=3&i=61039 https://creativecommons.org/licenses/by/3.0/

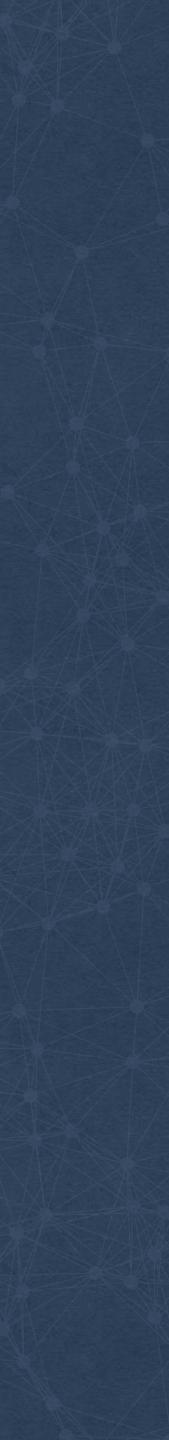

## Pinging the clusters

Cluster

 $\bigcirc$ 

**Data Center** 

Pinger A: same DC

Cluster

Target Cluster

Region

**Data Center** 

0

Cluster

**Data Center** 

Region

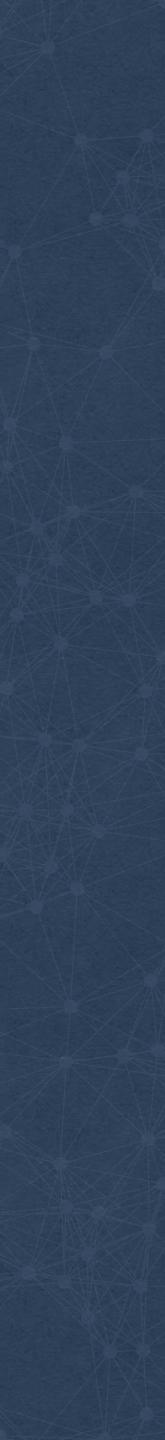

### Pinging the clusters

Pinger B: same region

Cluster

\_\_\_\_\_

**Data Center** 

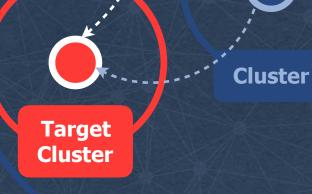

**Data Center** 

Region

Pinger A: same DC 0

Cluster

**Data Center** 

Region

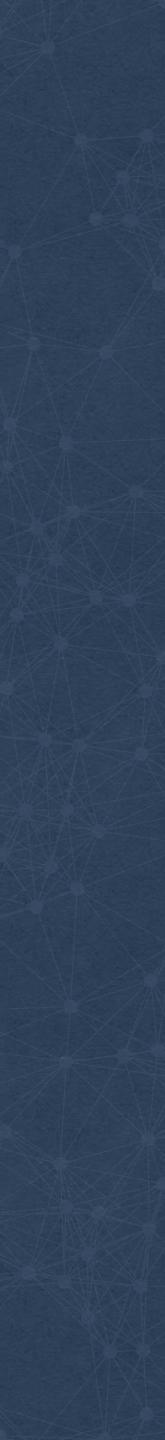

### Pinging the clusters

**Pinger B:** same region

Cluster

**Data Center** 

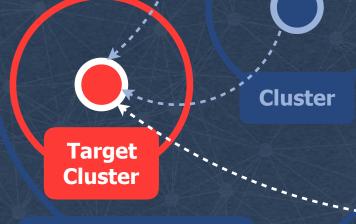

**Data Center** 

Region

Pinger C: **Outside region** 

**Pinger A:** same DC

Cluster **Data Center** 

Region

-----

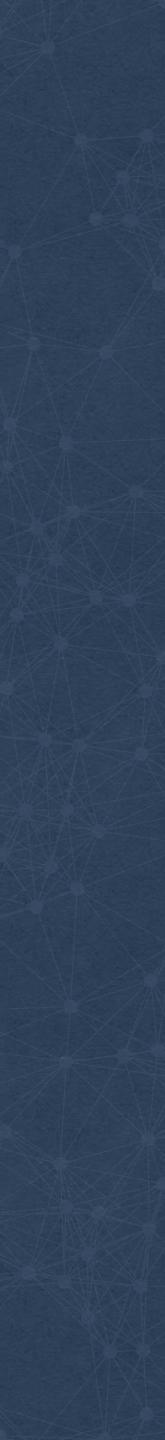

# Building an Open Source

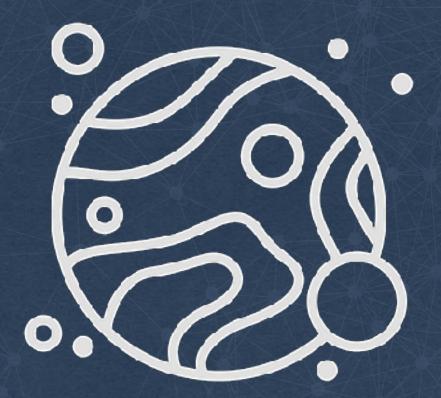

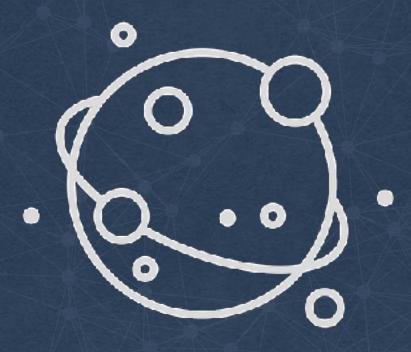

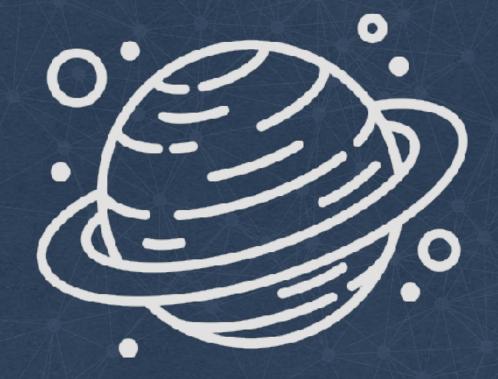

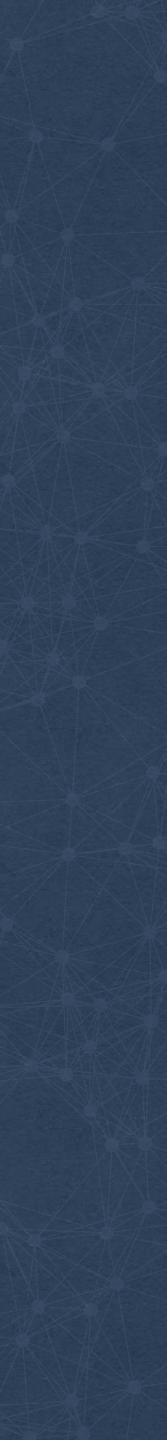

#### github.com/facebook/UdpPinger

Pingers

#### Responders

© 2017 Facebook | Dublin

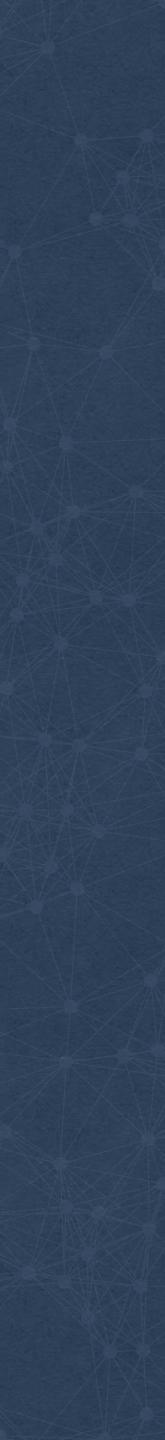

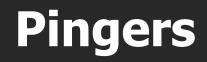

Host (cron)

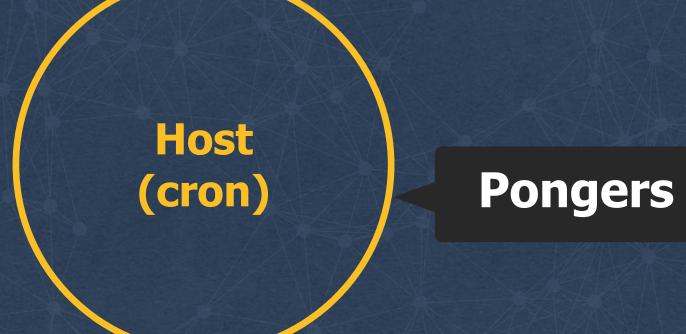

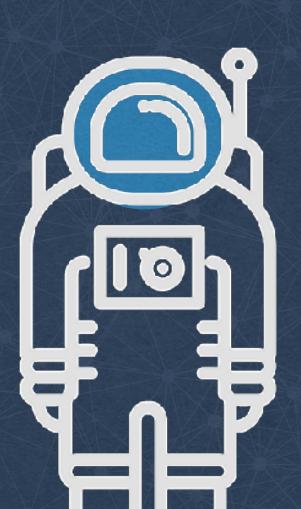

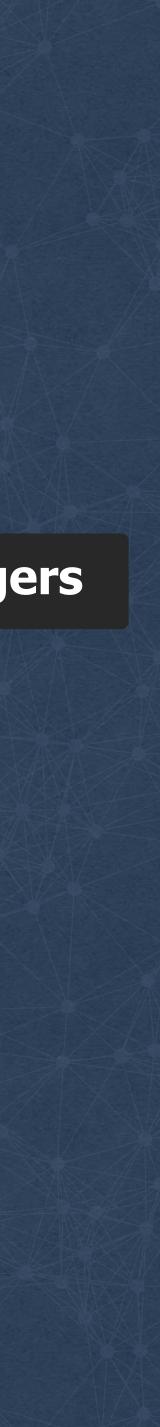

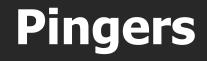

Host (cron w ID)

#### Host (cron w ID)

\_\_\_\_\_

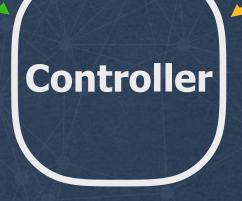

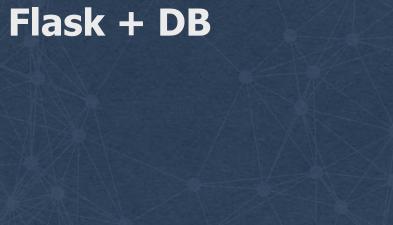

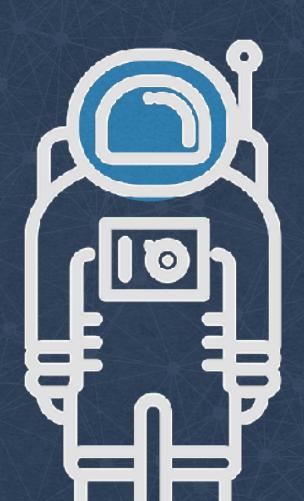

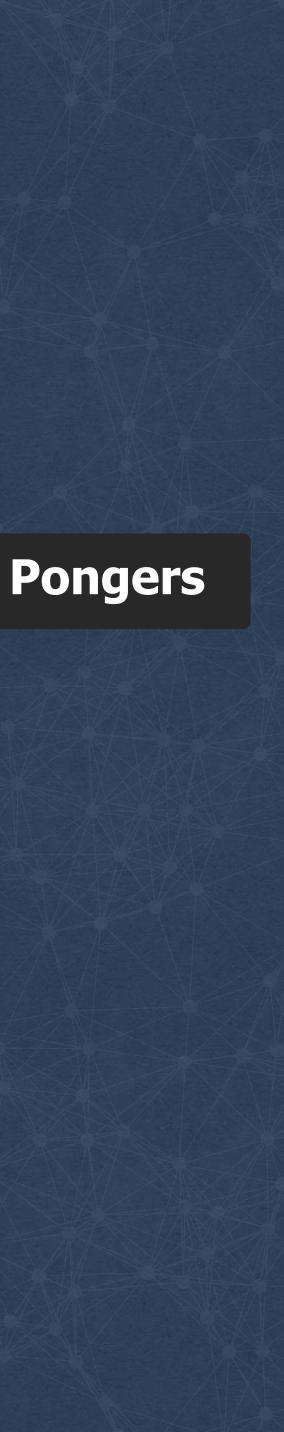

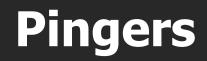

Host (cron)

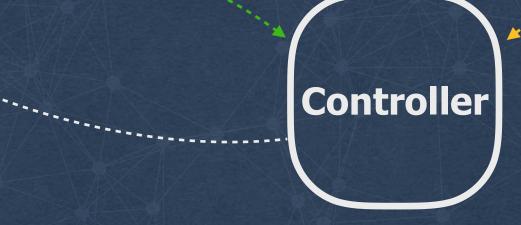

Flask + DB

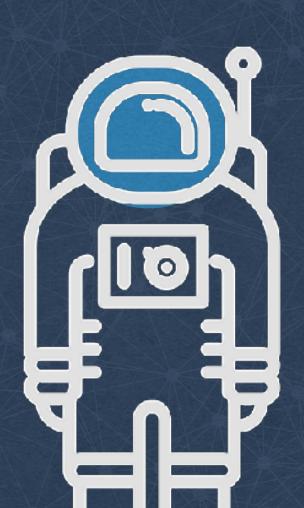

Host

(cron)

\_\_\_\_\_

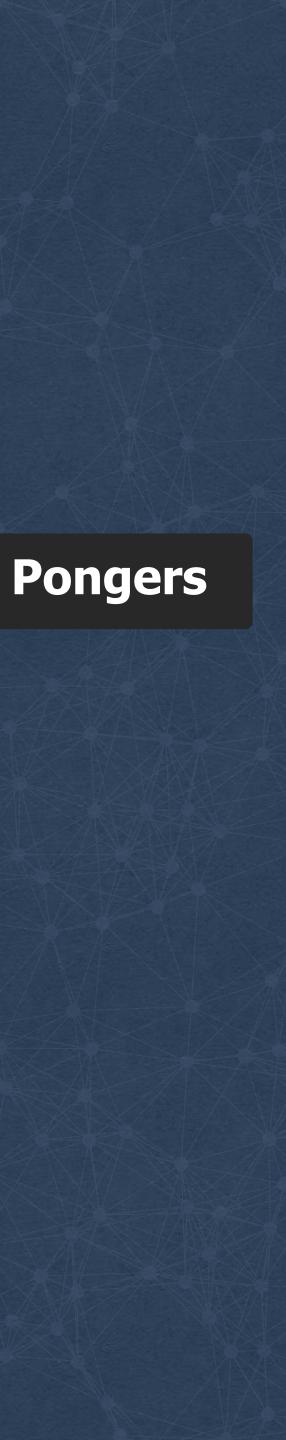

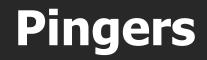

Host (cron)

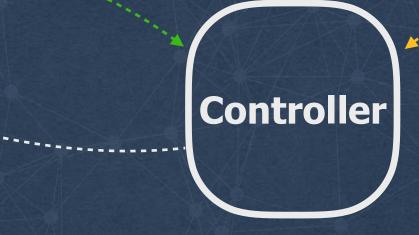

Flask + DB

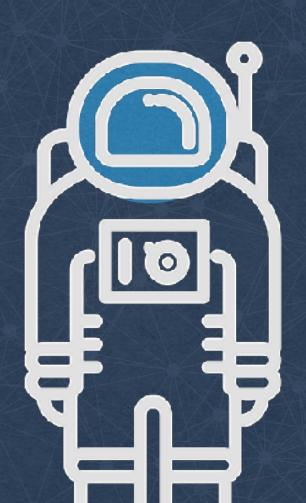

Host

(cron)

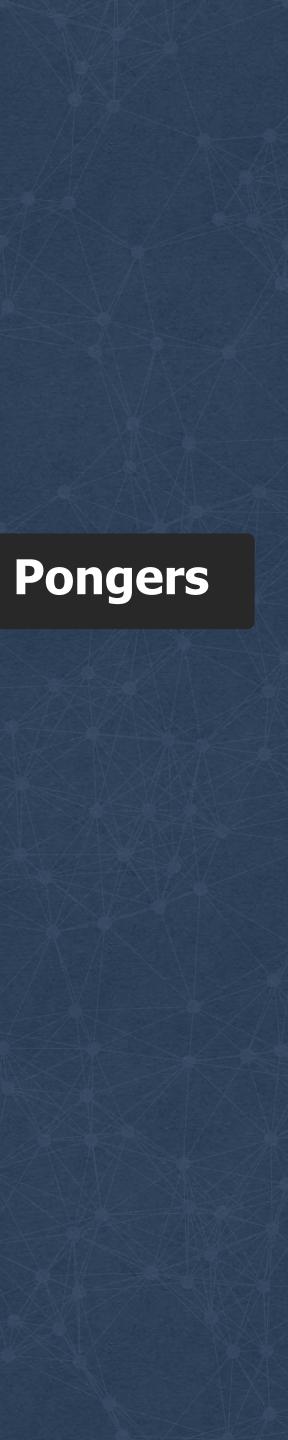

Host

(cron)

\*\*\*\*\*\*\*\*\*

Pingers

InfluxDB

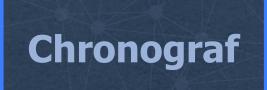

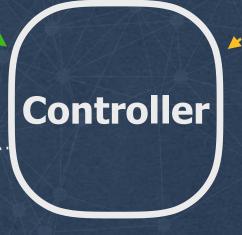

-----

Flask + DB

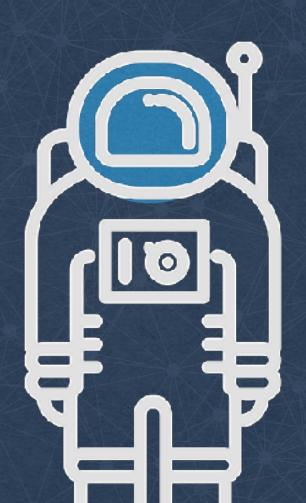

Host

(cron)

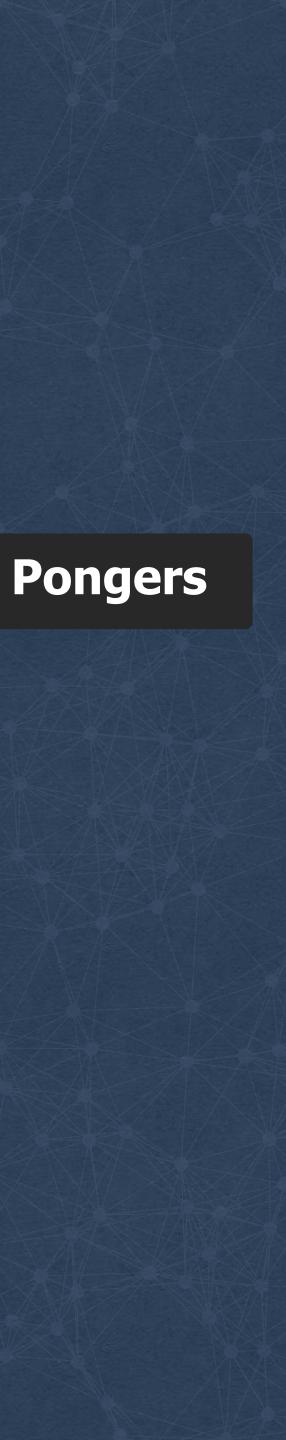

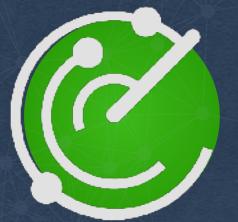

#### github.com/fbsamples/OpenNetNorad

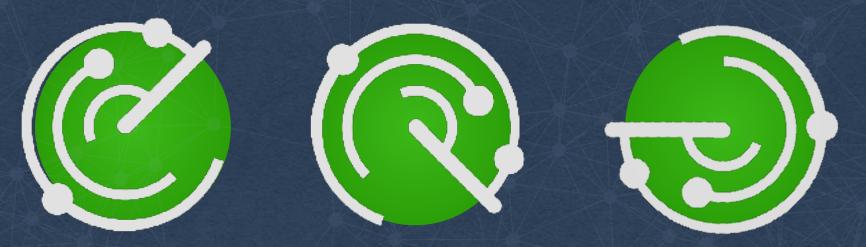

© 2017 Facebook | Dublin | Credits: Radar by Kenneth Chua https://thenounproject.com/inkentation/collection/radar/?oq=radar&cidx=0&i=467351 https://creativecommons.org/licenses/by/3.0/

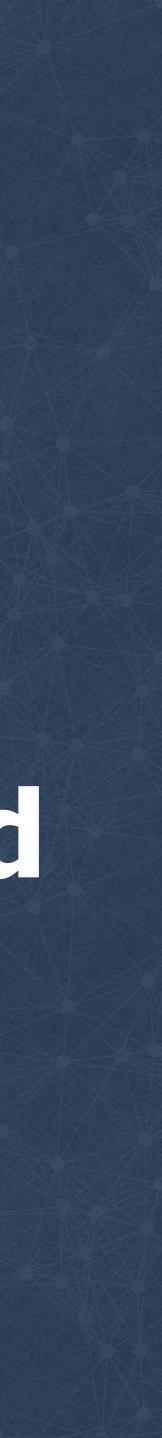

#### fbsamples / OpenNetNorad

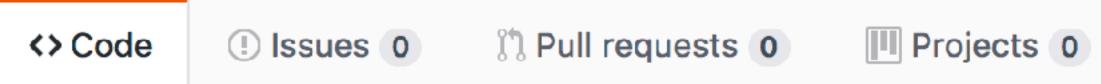

Sample system to manage Uping and Upong (UdpPinger) instances, used to measure / graph network latency and loss on Linux

| 2 commits                                 | ဖို <b> 1 branc</b> h |
|-------------------------------------------|-----------------------|
| Branch: master - New pull request         |                       |
| j-leitao committed on GitHub Update READM | E.md                  |
| <b>chronograf</b>                         | first                 |
| 🖿 debian                                  | first                 |
| pong_logger                               | first                 |
| scripts                                   | first                 |
| CONTRIBUTING.md                           | first                 |
| LICENSE.md                                | first                 |
| PATENTS.md                                | first                 |
| README.md                                 | Upd                   |

| • Watch | 4 | ★ Star | 0 | <b>%</b> Fork | 0 |
|---------|---|--------|---|---------------|---|

#### Insights -

| $\bigcirc$     | 0 releases | 11         | Le 1 contributor        |  |  |
|----------------|------------|------------|-------------------------|--|--|
|                |            | Find file  | Clone or download -     |  |  |
|                |            | Latest com | mit dd2a32e 15 days ago |  |  |
| t commit       |            |            | 15 days ago             |  |  |
| t commit       |            |            | 15 days ago             |  |  |
| t commit       |            |            | 15 days ago             |  |  |
| t commit       |            |            | 15 days ago             |  |  |
| t commit       |            |            | 15 days ago             |  |  |
| t commit       |            |            | 15 days ago             |  |  |
| t commit       |            |            | 15 days ago             |  |  |
| date README.md |            |            | 15 days ago             |  |  |

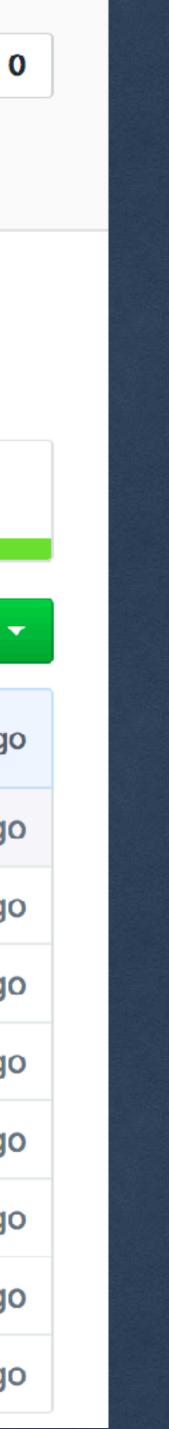

#### fbsamples / OpenNetNorad

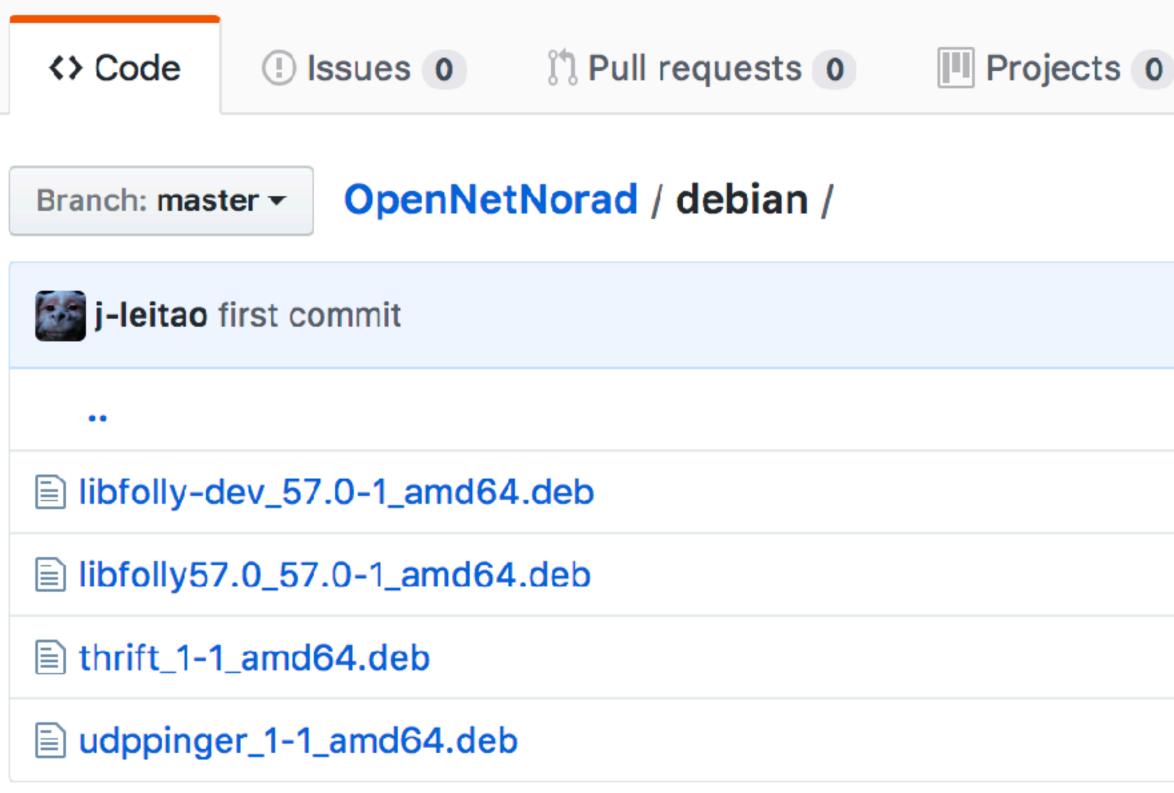

|   |            |              | <b>⊙</b> Watch | 5     | ★ Star      | 1      | ୢୄ୰୲    | Fork |
|---|------------|--------------|----------------|-------|-------------|--------|---------|------|
| ) | Insights - |              |                |       |             |        |         |      |
|   |            |              |                | Creat | te new file | Find   | file    | His  |
|   |            |              |                | Late  | est commit  | 54306f | Fe 17 ( | days |
|   |            |              |                |       |             |        |         |      |
|   |            | first commit |                |       |             |        | 17 d    | lays |
|   |            | first commit |                |       |             |        | 17 d    | lays |
|   |            | first commit |                |       |             |        | 17 d    | lays |
|   |            | first commit |                |       |             |        | 17 d    | lays |
|   |            |              |                |       |             |        |         |      |

© 2017 Facebook | Dublin | Credits: Radar by Kenneth Chua https://thenounproject.com/inkentation/collection/radar/?oq=radar&cidx=0&i=467351 https://creativecommons.org/licenses/by/3.0/

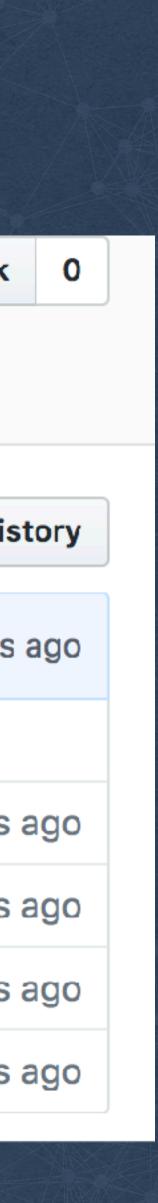

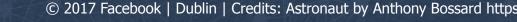

•

۲

+

•

٠

۲

۲

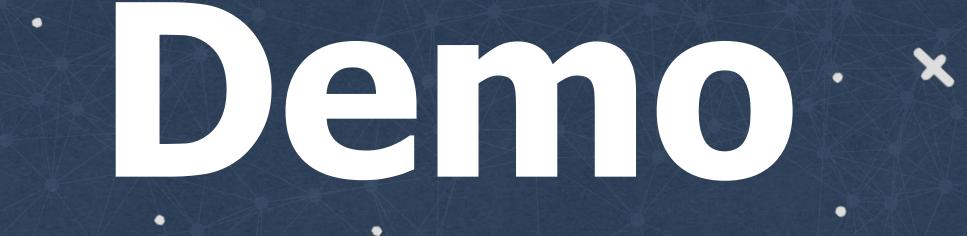

×

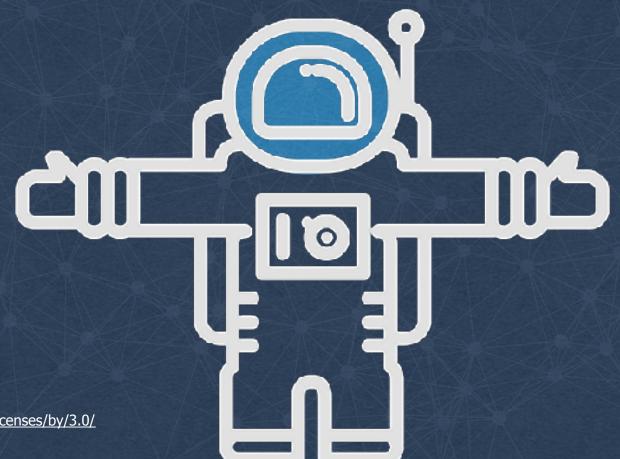

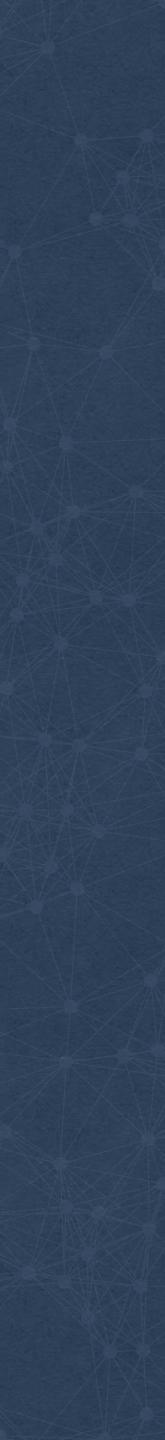

# 

Loss within the same cluster

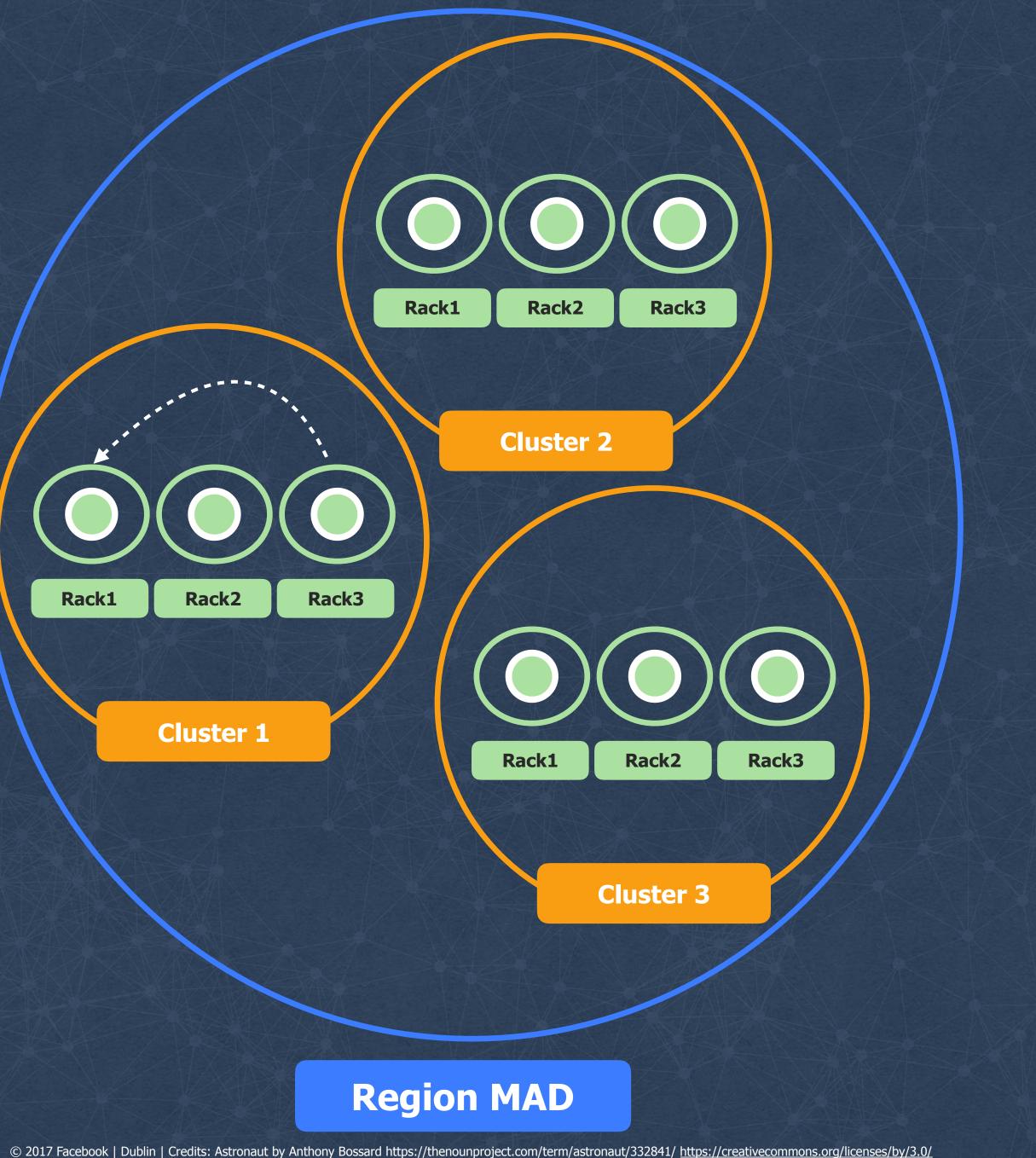

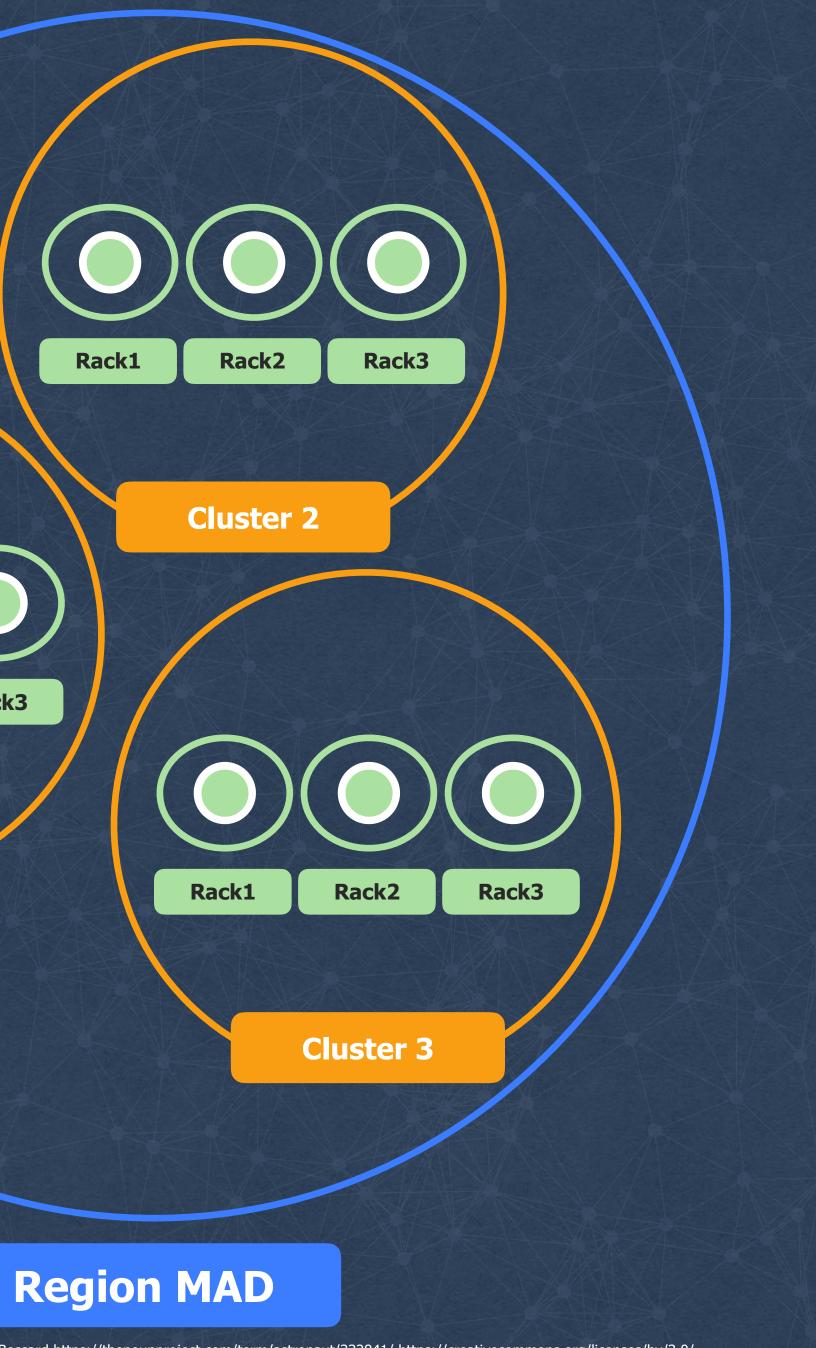

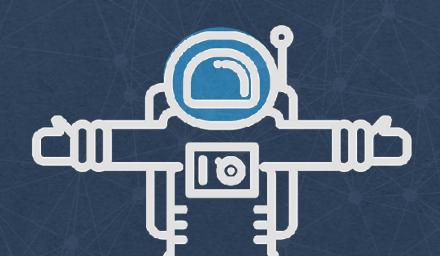

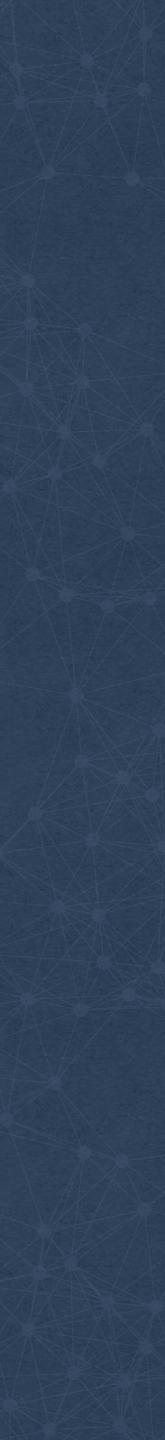

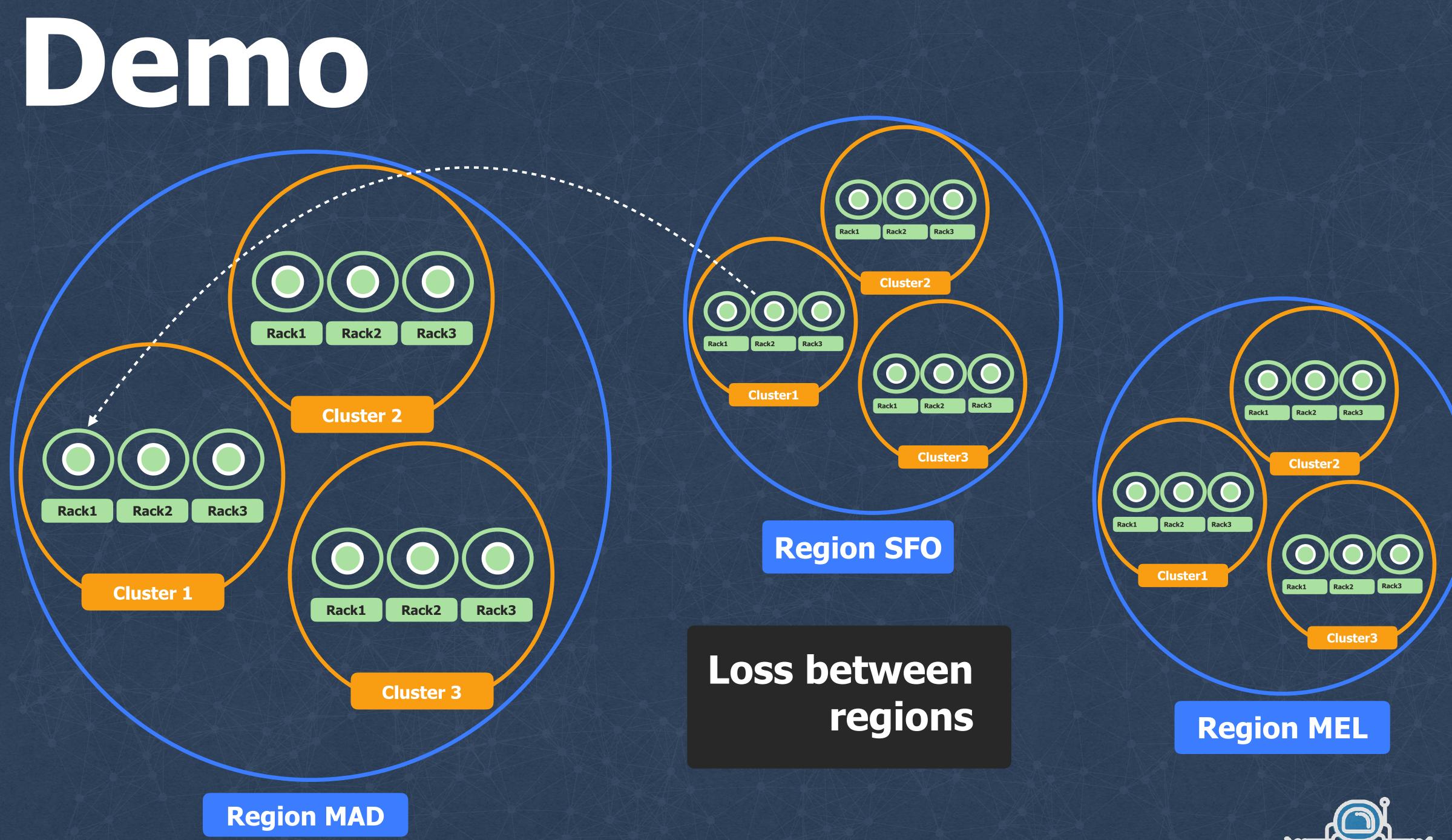

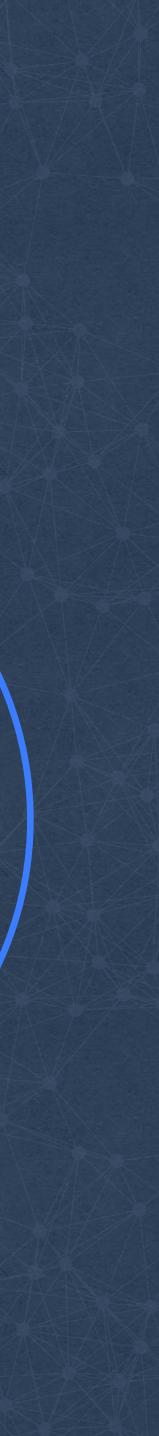

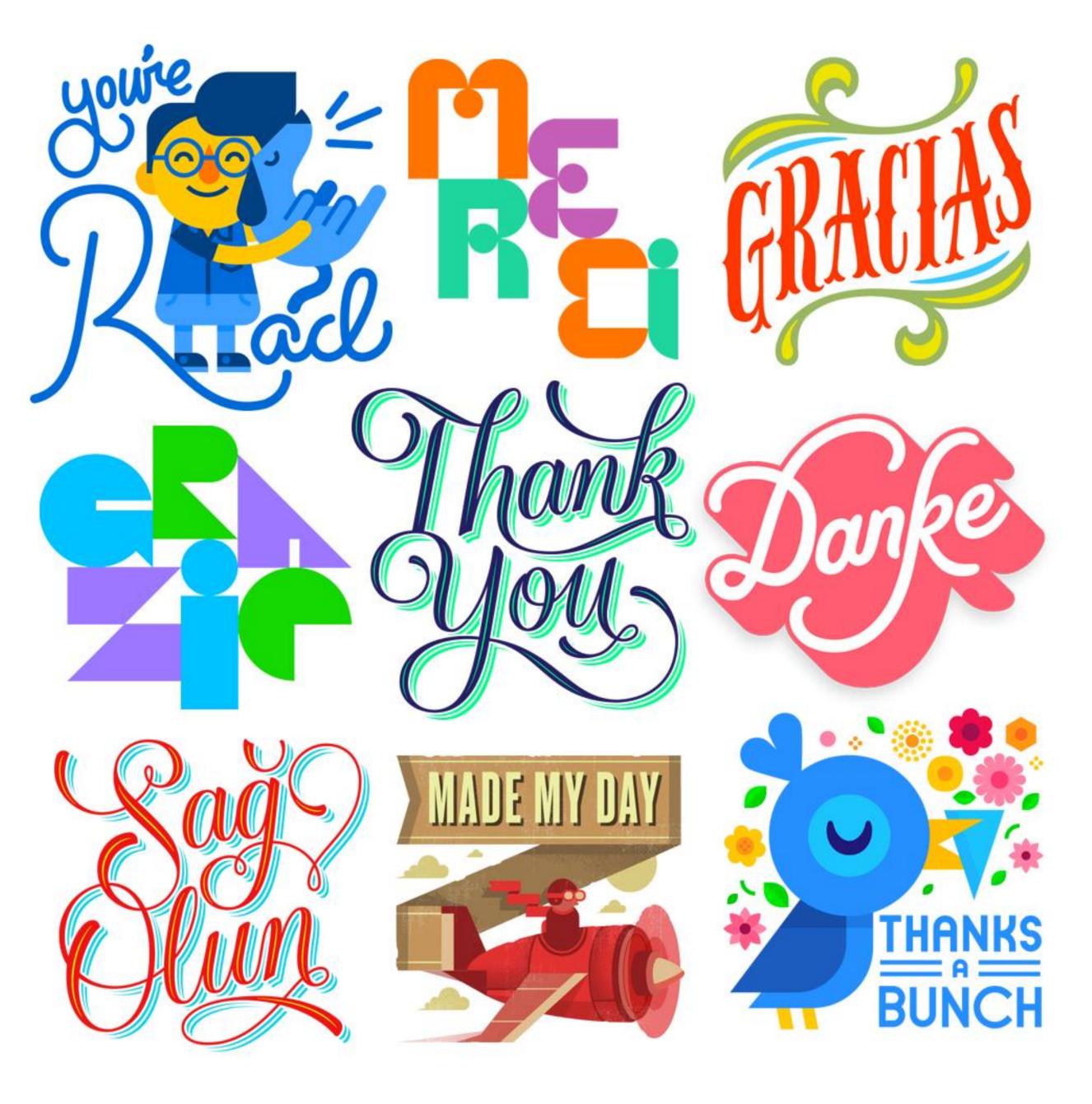

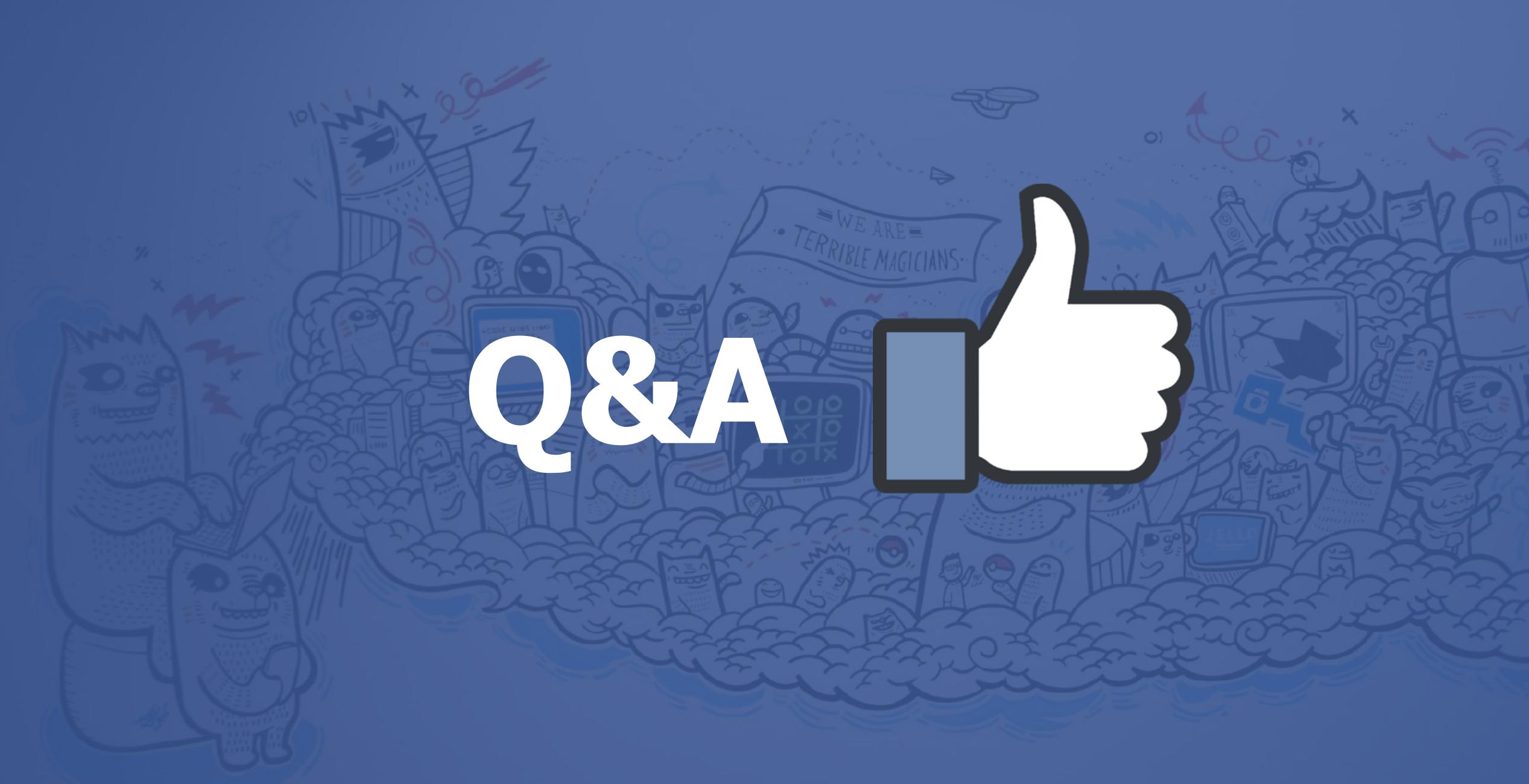